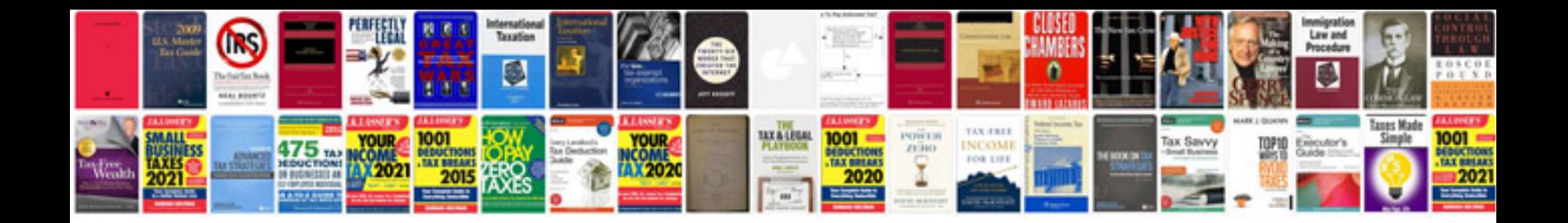

**Resume example doc**

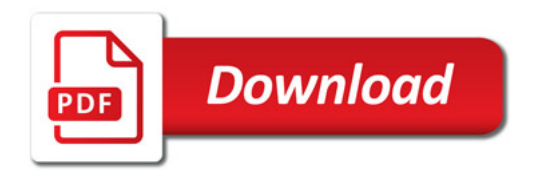

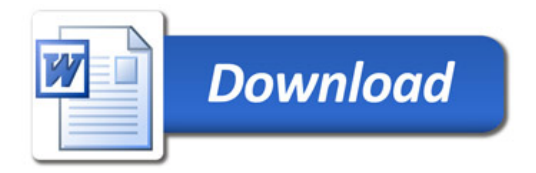